Информация о владельце: МИНИСТЕРСТВО ТРАНСПОРТА РОССИЙСКОЙ ФЕДЕРАЦИИ федеральное государственное бюджетное образовательное учреждение высшего образования **САМАРСКИЙ ГОСУДАРСТВЕННЫЙ УНИВЕРСИТЕТ ПУТЕЙ СООБЩЕНИЯ** ФИО: Гаранин Максим Ал**федера ЛЬНОЕ АГ</mark>ЕНТСТВО ЖЕЛЕЗНОДОРОЖНОГО ТРАНСПОРТА** Документ подписан простой электронной подписью Должность: Ректор Дата подписания: 04.09.2023 17:03:07 Уникальный программный ключ: 7708e3a47e66a8ee02711b298d7c78bd1e40bf88

# рабочая программа дисциплины (модуля) **Проектирование пользовательского интерфейса**

Направление подготовки 09.03.01 Информатика и вычислительная техника

Направленность (профиль) Проектирование АСОИУ на транспорте

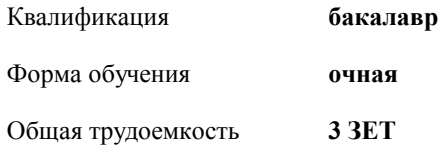

зачеты с оценкой 8 Виды контроля в семестрах:

#### **Распределение часов дисциплины по семестрам**

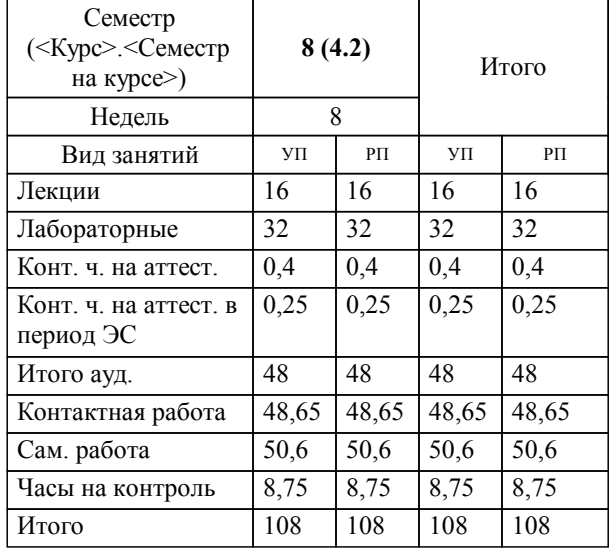

Программу составил(и): *к.т.н., доцент, Припутников А.П.*

**Проектирование пользовательского интерфейса** Рабочая программа дисциплины

разработана в соответствии с ФГОС ВО:

Федеральный государственный образовательный стандарт высшего образования - бакалавриат по направлению подготовки 09.03.01 Информатика и вычислительная техника (приказ Минобрнауки России от 19.09.2017 г. № 929)

Направление подготовки 09.03.01 Информатика и вычислительная техника Направленность (профиль) Проектирование АСОИУ на транспорте составлена на основании учебного плана: 09.03.01-23-4-ИВТб.plm.plx

**Цифровые технологии** Рабочая программа одобрена на заседании кафедры

Зав. кафедрой к.т.н., доцент Авсиевич А.В.

#### **1. ЦЕЛИ ОСВОЕНИЯ ДИСЦИПЛИНЫ (МОДУЛЯ)**

1.1 Формирование компетенций для осуществления теоретических, практических, современных представлений о методах разработки и проектирования пользовательских интерфейсов различного назначения в автоматизированных системах анализа, обработки информации и управления.

#### **2. МЕСТО ДИСЦИПЛИНЫ (МОДУЛЯ) В СТРУКТУРЕ ОБРАЗОВАТЕЛЬНОЙ ПРОГРАММЫ**

Цикл (раздел) ОП: Б1.В.ДВ.02.01

#### **3. КОМПЕТЕНЦИИ ОБУЧАЮЩЕГОСЯ, ФОРМИРУЕМЫЕ В РЕЗУЛЬТАТЕ ОСВОЕНИЯ ДИСЦИПЛИНЫ (МОДУЛЯ)**

ПК-2 Способен осуществлять концептуальное, функциональное и логическое проектирование систем среднего и крупного масштаба и сложности

ПК-2.2 Применяет методы и средства проектирования программного обеспечения, структур данных, баз данных, программных интерфейсов

### **В результате освоения дисциплины (модуля) обучающийся должен 3.1 Знать:** 3.1.1 структурную организацию и архитектуру пользовательских интерфейсов современного компьютера и его внешних устройств; 3.1.2 методы анализа и оценки характеристик пользовательских интерфейсов вычислительных и информационноуправляющих систем. **3.2 Уметь:** 3.2.1 осуществлять проектирование пользовательских интерфейсов различного назначения в автоматизированных системах анализа, обработки информации и управления **3.3 Владеть:** 3.3.1 навыками работы с различными пользовательскими интерфейсами современных информационно-управляющими системами на базе компьютеров, контроллеров, специализированных функциональных модулей. **Наименование разделов и тем /вид занятия/ Семестр Часов / Курс Код занятия Примечание 4. СТРУКТУРА И СОДЕРЖАНИЕ ДИСЦИПЛИНЫ (МОДУЛЯ) Раздел 1. Введение. Основные принципы проектирования пользовательского интерфейса** 1.1 Естественность интерфейса. Согласованность интерфейса. Дружественность интерфейса. Принцип «обратной связи». /Лек/ 8 2 1.2 Особенности графического интерфейса. Метафоры и технологии реализации оконных интерфейсов. Многодокументный интерфейс. Интерфейс типа Рабочая область. Интерфейс типа Рабочая книга. Интерфейс типа Проект. /Лек/ 8 2 1.3 Объектный подход к проектированию GUI /Лек/ 8 2 1.4 Изучение программы проектирования автоматизированных систем управления /Лаб/ 8 10 **Раздел 2. Этапы проектирования пользовательского интерфейса** 2.1 Диалог типа «вопрос-ответ». Диалог на основе меню. Диалог на основе экранных форм. Диалог на основе командного языка. /Лек/ 8 2 2.2 Разработка сценария диалога. /Лек/ 8 2 2.3 Создание простейшего проекта /Лаб/ 8 8 **Раздел 3. Методы разработки гибкого интерфейса** 3.1 Методы разработки гибкого интерфейса. /Лек/ 8 4 3.2 Обработка данных и связь с другими приложениями /Лаб/ 8 8 **Раздел 4. Проектирование средств поддержки пользователя** 4.1 Проектирование средств поддержки пользователя. /Лек/ 8 2 4.2 Реализация логических функций при помощи SCADA–системы Trace mode /Лаб/ 8 3

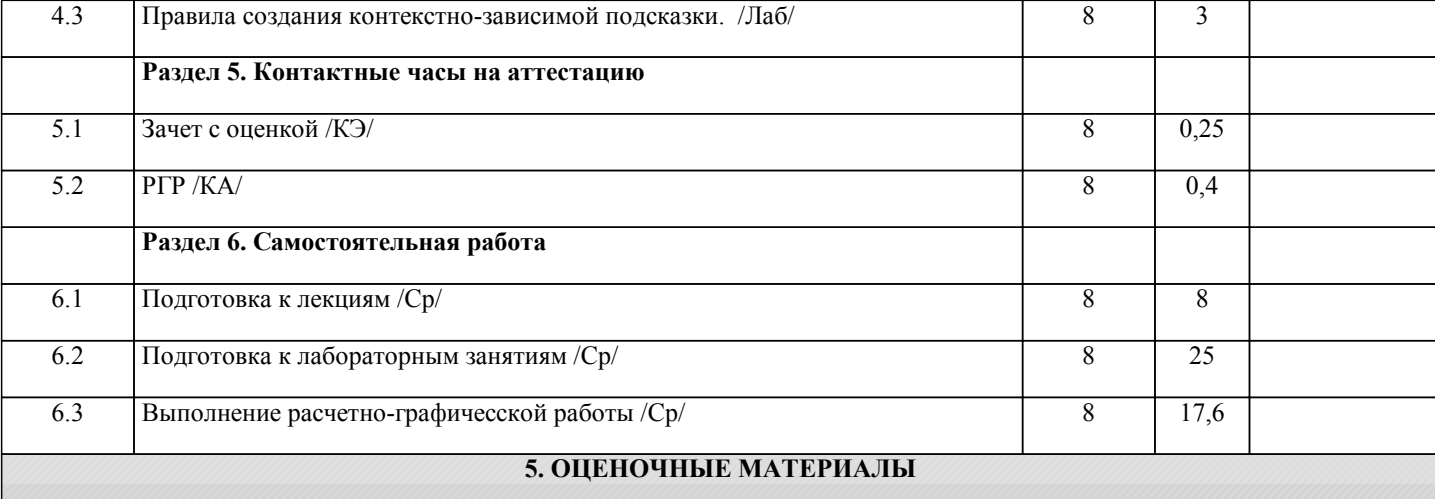

Оценочные материалы для проведения промежуточной аттестации обучающихся приведены в приложении к рабочей программе дисциплины.

Формы и виды текущего контроля по дисциплине (модулю), виды заданий, критерии их оценивания, распределение баллов по видам текущего контроля разрабатываются преподавателем дисциплины с учетом ее специфики и доводятся до сведения обучающихся на первом учебном занятии.

Текущий контроль успеваемости осуществляется преподавателем дисциплины (модуля), как правило, с использованием ЭИОС или путем проверки письменных работ, предусмотренных рабочими программами дисциплин в рамках контактной работы и самостоятельной работы обучающихся. Для фиксирования результатов текущего контроля может использоваться ЭИОС.

## **6. УЧЕБНО-МЕТОДИЧЕСКОЕ И ИНФОРМАЦИОННОЕ ОБЕСПЕЧЕНИЕ ДИСЦИПЛИНЫ (МОДУЛЯ)**

**6.1. Рекомендуемая литература**

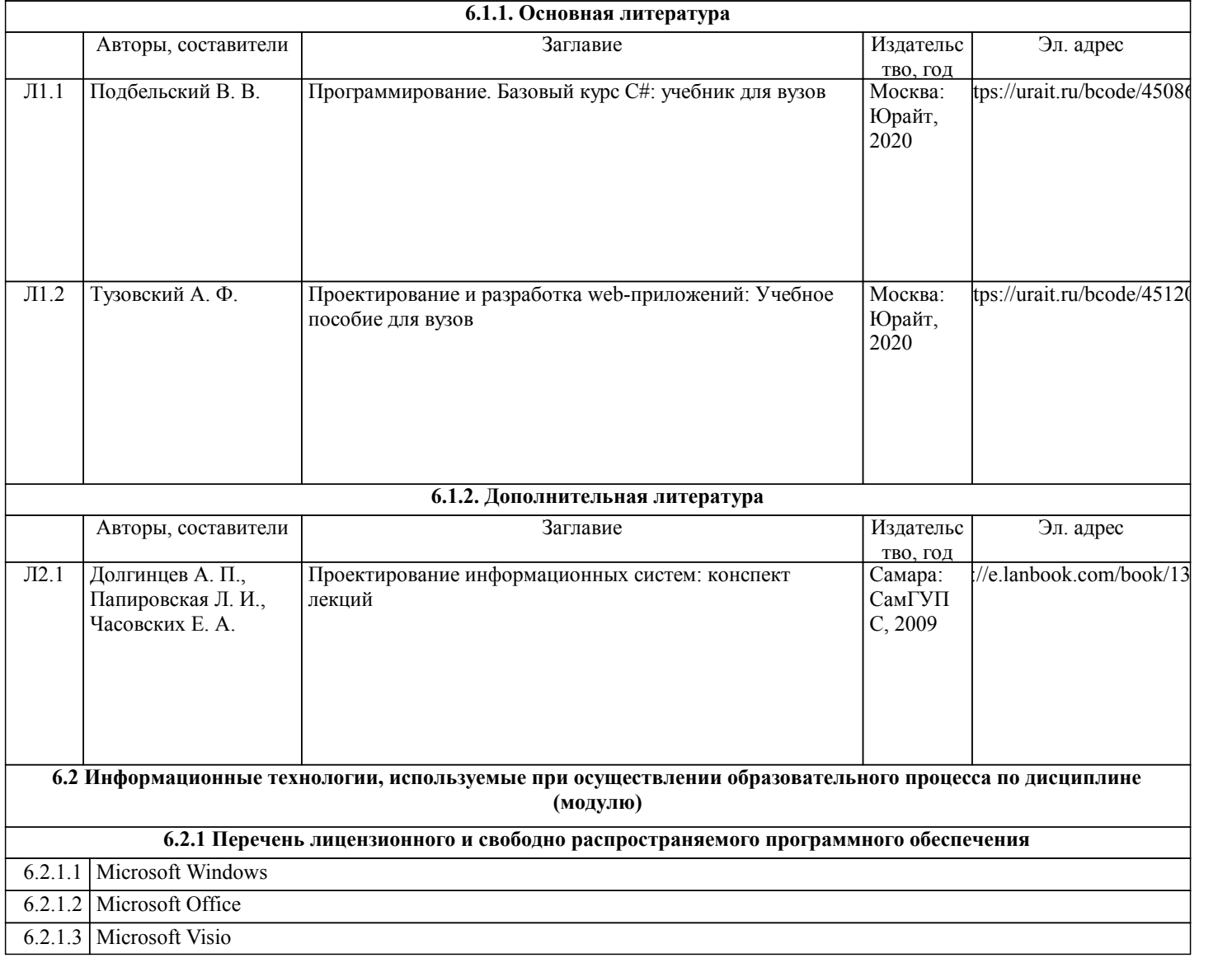

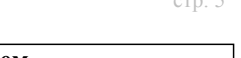

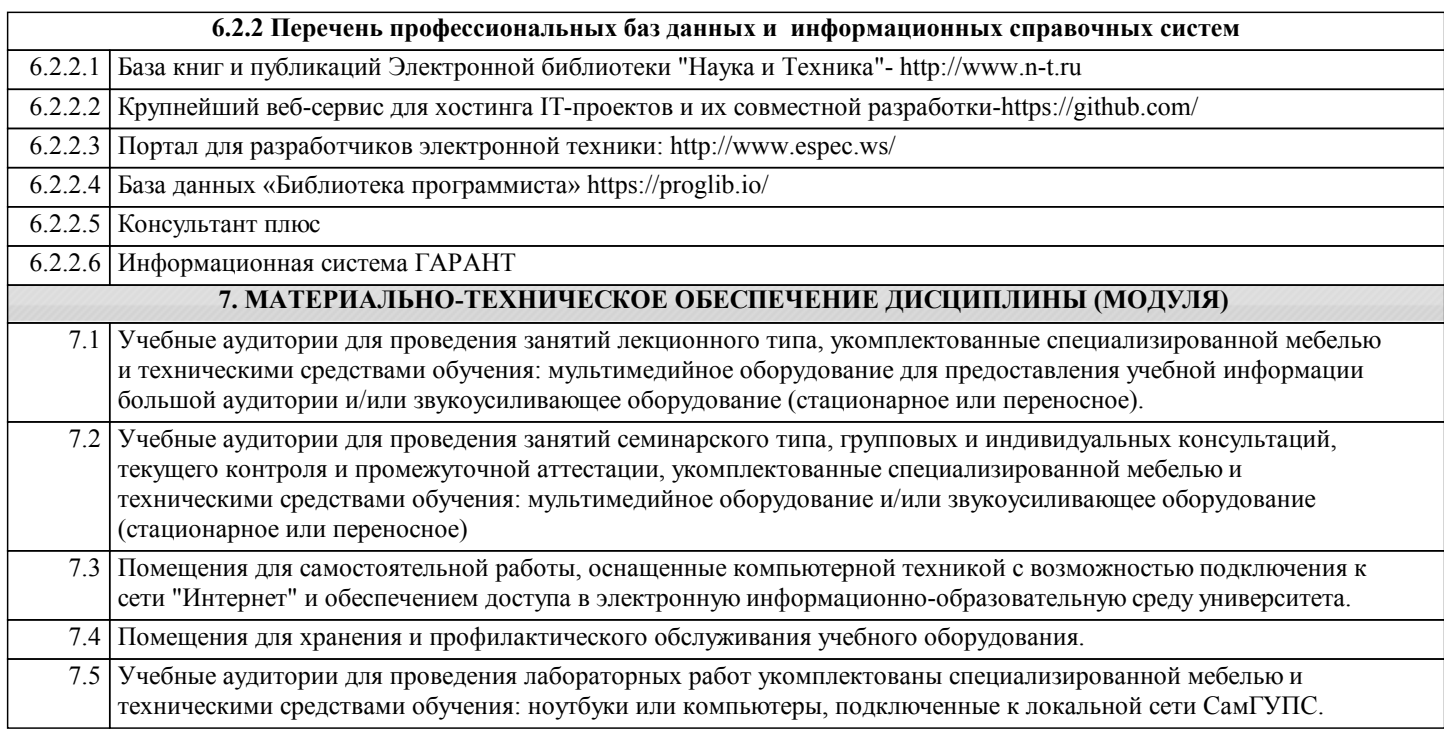